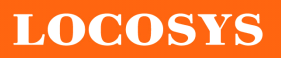

20F.-13, No.79, Sec. 1, Xintai 5th Rd., Xizhi District, New Taipei City 221, Taiwan **<sup></sub> 886-2-8698-3698**</sup> 886-2-8698-3699 www.locosystech.com/

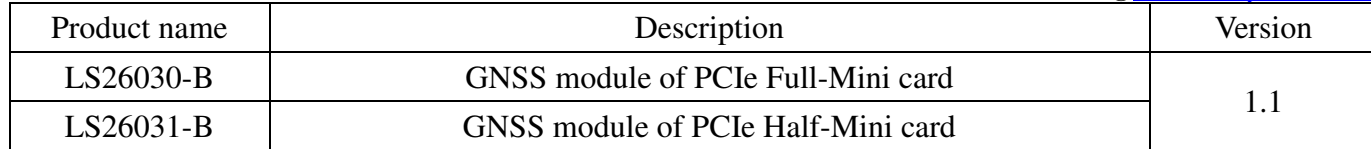

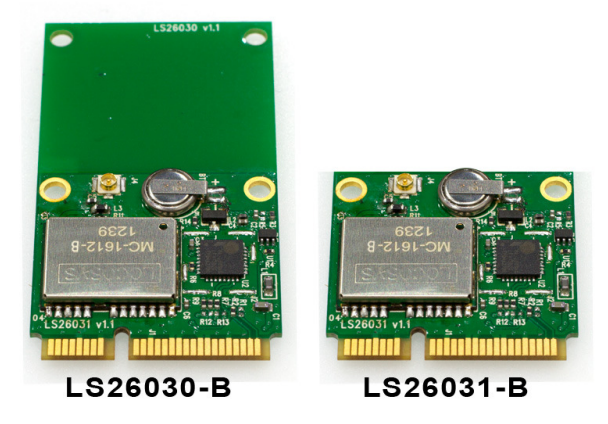

## 1 Introduction

LOCOSYS LS26030-B and LS26031-B are GNSS modules incorporated into the PCIe Full-Mini card or PCIe Half-Mini card. These GNSS modules are powered by MediaTek, it can provide you with superior sensitivity and performance even in urban canyon and dense foliage environment. Besides, the USB interface makes these modules easy to integrate into the laptop.

These modules support hybrid ephemeris prediction to achieve faster cold start. One is self-generated ephemeris prediction that is no need of both network assistance and host CPU's intervention. This is valid for up to 3 days and updates automatically from time to time when GNSS module is powered on and satellites are available. The other is server-generated ephemeris prediction that gets from an internet server. This is valid for up to 14 days. Both ephemeris predictions are stored in the on-board flash memory and perform a cold start time less than 15 seconds.

## 2 Features

- USB interface
- MediaTek high sensitivity solution
- Support GPS, BEIDOU, GALILEO and QZSS
- Capable of SBAS (WAAS, EGNOS, MSAS, GAGAN)
- Support 99-channel GNSS
- Low power consumption
- Fast TTFF at low signal level
- Built-in 12 multi-tone active interference canceller
- Free hybrid ephemeris prediction to achieve faster cold start
- Built-in data logger
- Up to 10 Hz update rate
- ±11ns high accuracy time pulse (1PPS)
- Indoor and outdoor multi-path detection and compensation
- Built-in LNA and SAW filter
- Built-in micro battery to reserve system data for rapid satellite acquisition

## 3 Application

- Laptop with GNSS function
- IPC with GNSS function

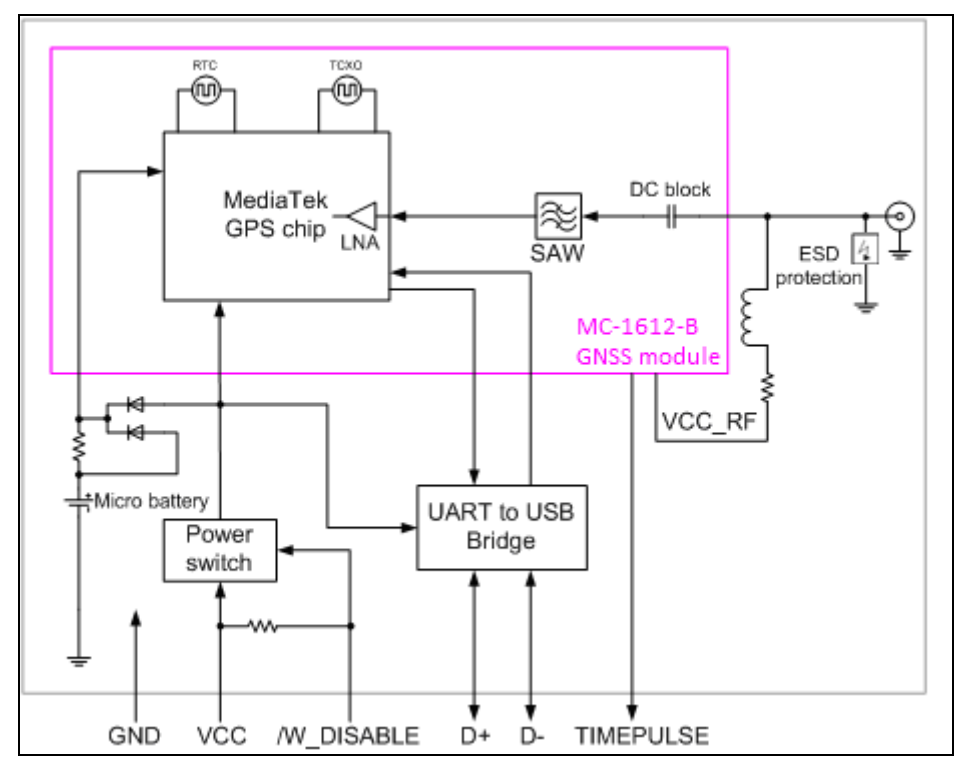

Fig 3-1 System block diagram.

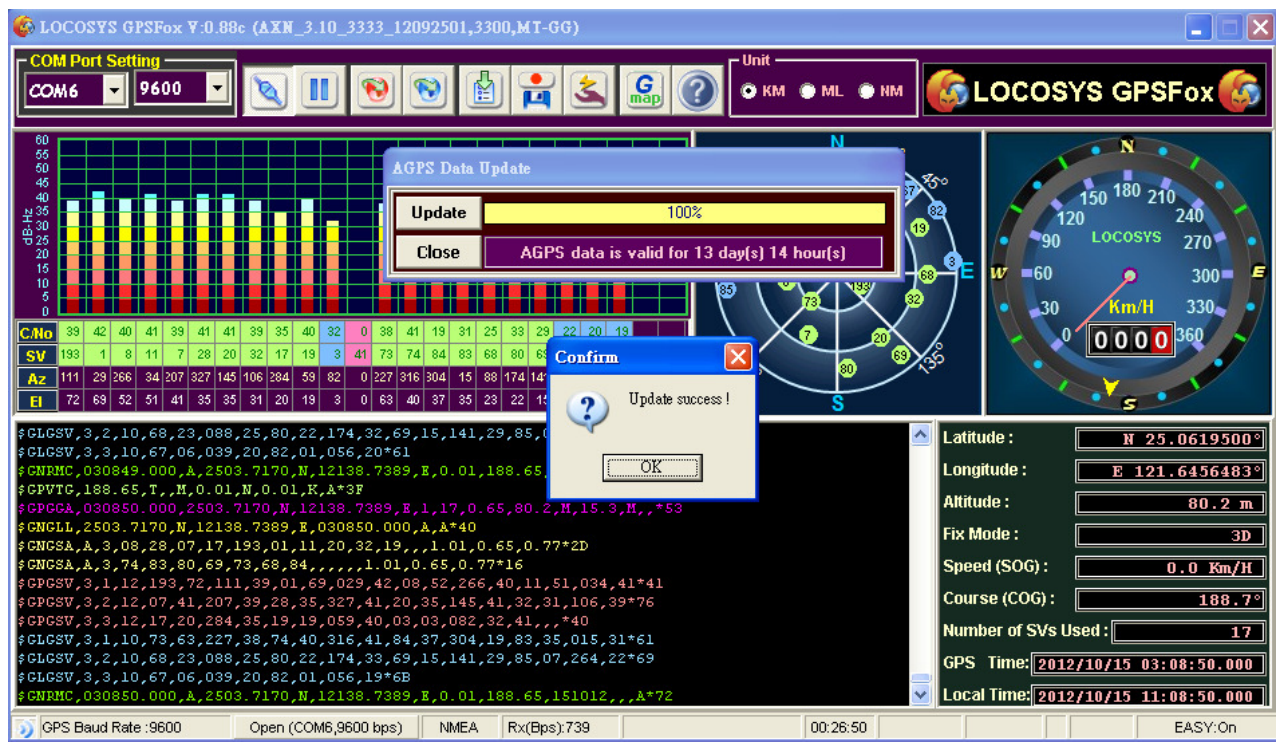

Fig 3-2 Download free up-to-14-day AGPS data from LOCOSYS' server to get faster time to fix.

**LOCOSYS Technology Inc.** 20F.-13, No.79, Sec. 1, Xintai 5th Rd., Xizhi District, New Taipei City 221, Taiwan <sup>■</sup>886-2-8698-3698 886-2-8698-3699 www.locosystech.com/

## 4 GNSS receiver

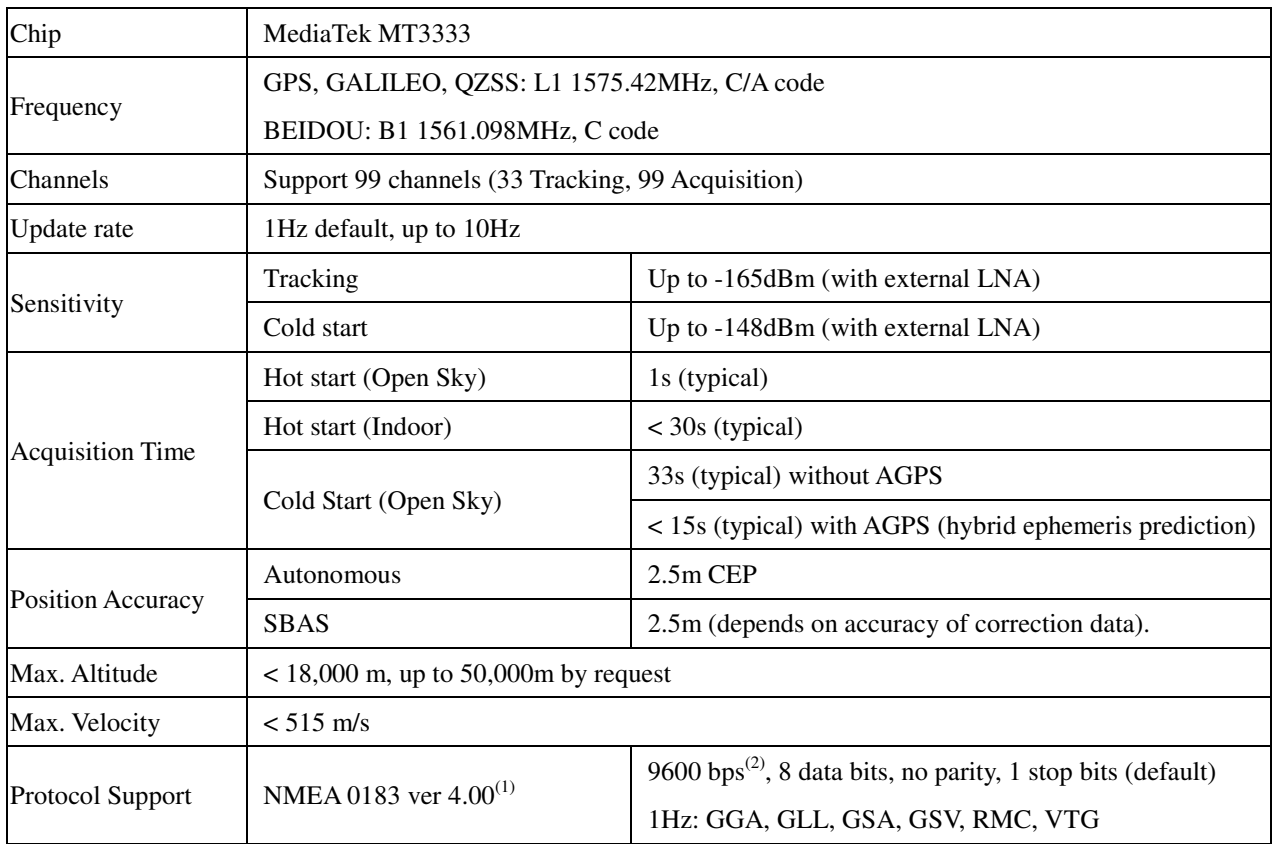

Note (1): The default NMEA version is 4.00 and it also can configure to 4.10. If customers want to the product to support 4.10 please contact us in advance.

Note (2): Both baud rate and output message rate are configurable to be factory default.

## 5 Software interface

## 5.1 NMEA output message

*Table 5.1-1 NMEA output message*

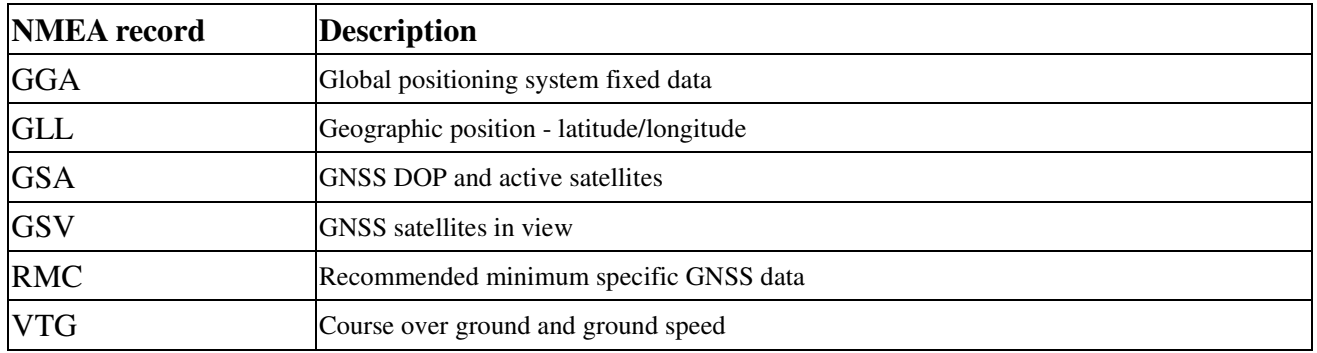

### **GGA--- Global Positioning System Fixed Data**

Table 5.1-2 contains the values for the following example:

\$GNGGA,183015.000,2503.7123,N,12138.7446,E,2,16,0.68,123.2,M,15.3,M,,\*78

*Table5.1- 2* GGA Data Format

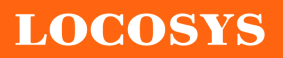

20F.-13, No.79, Sec. 1, Xintai 5th Rd., Xizhi District, New Taipei City 221, Taiwan <sup>®</sup>886-2-8698-3698 886-2-8698-3699 www.locosystech.com/

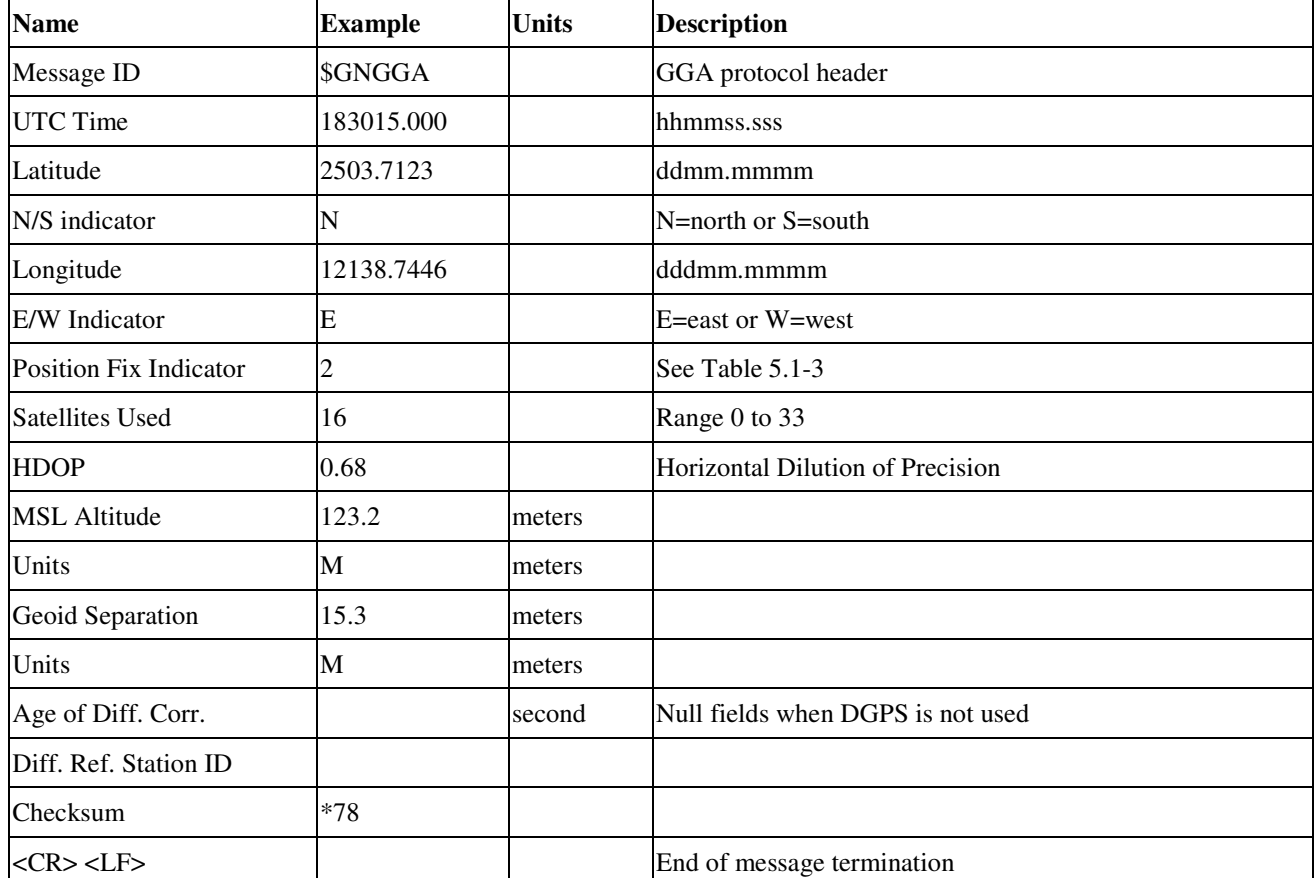

### *Table 5.1-3* Position Fix Indicators

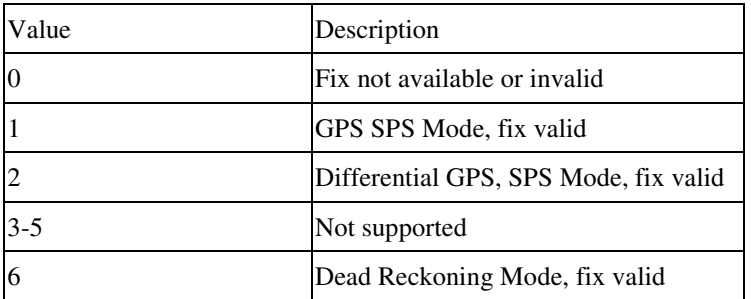

### **GLL--- Geographic Position – Latitude/Longitude**

Table 5.1-4 contains the values for the following example:

\$GNGLL,2503.7135,N,12138.7448,E,055757.000,A,D\*45

*Table 5.1-4* GLL Data Format

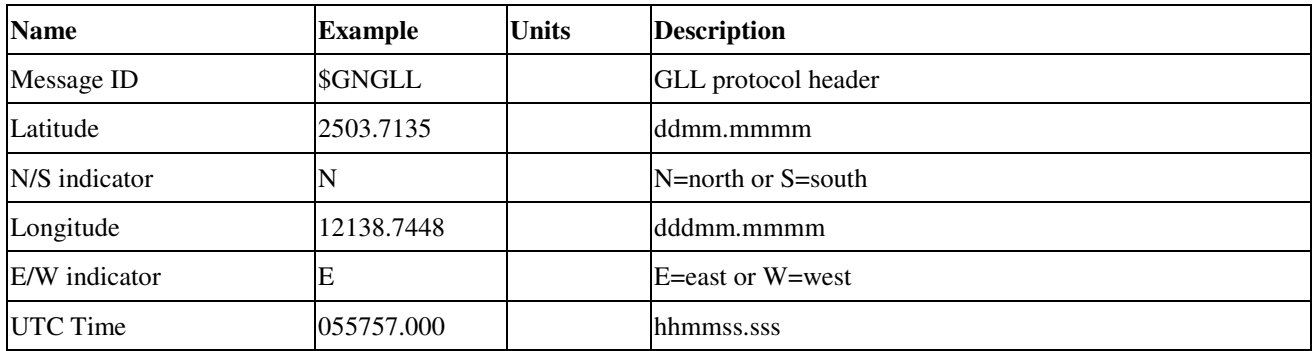

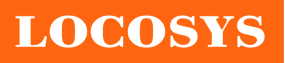

20F.-13, No.79, Sec. 1, Xintai 5th Rd., Xizhi District, New Taipei City 221, Taiwan <sup>t</sup> 886-2-8698-3698 886-2-8698-3699 www.locosystech.com/

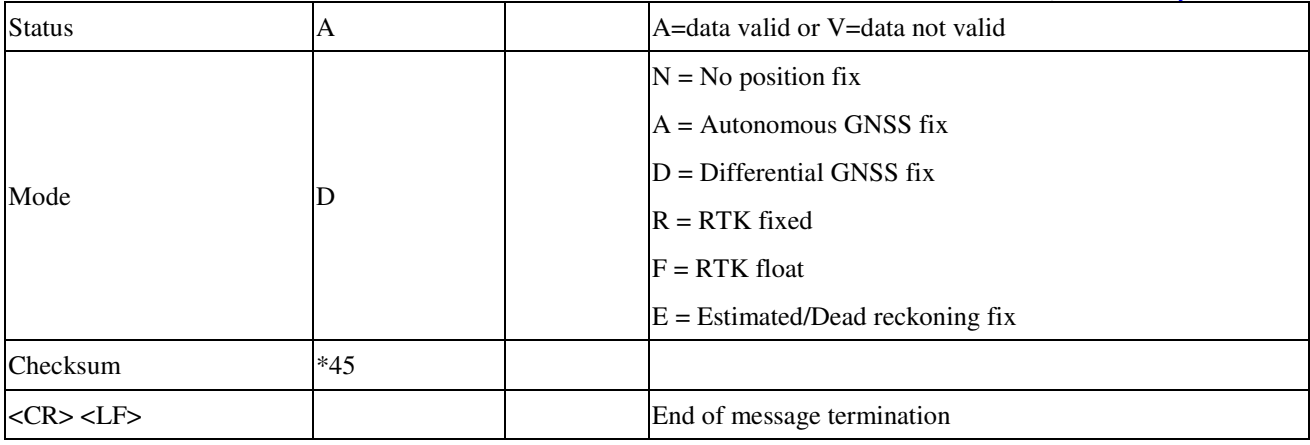

### **GSA---GNSS DOP and Active Satellites**

Table 5.1-5 contains the values for the following example:

**NMEA V4.0** 

\$GPGSA,A,3,09,06,17,195,193,19,02,05,,,,,1.07,0.71,0.80\*0A

\$BDGSA,A,3,13,01,02,09,30,08,27,28,07,06,,,1.07,0.71,0.80\*16

#### **NMEA V4.10**

\$GNGSA,A,3,06,09,02,12,28,19,05,04,17,,,,0.93,0.60,0.72,1\*03

\$GNGSA,A,3,03,07,02,08,10,01,13,09,27,28,30,,0.93,0.60,0.72,4\*04

#### *Table 5.1-5* GSA Data Format

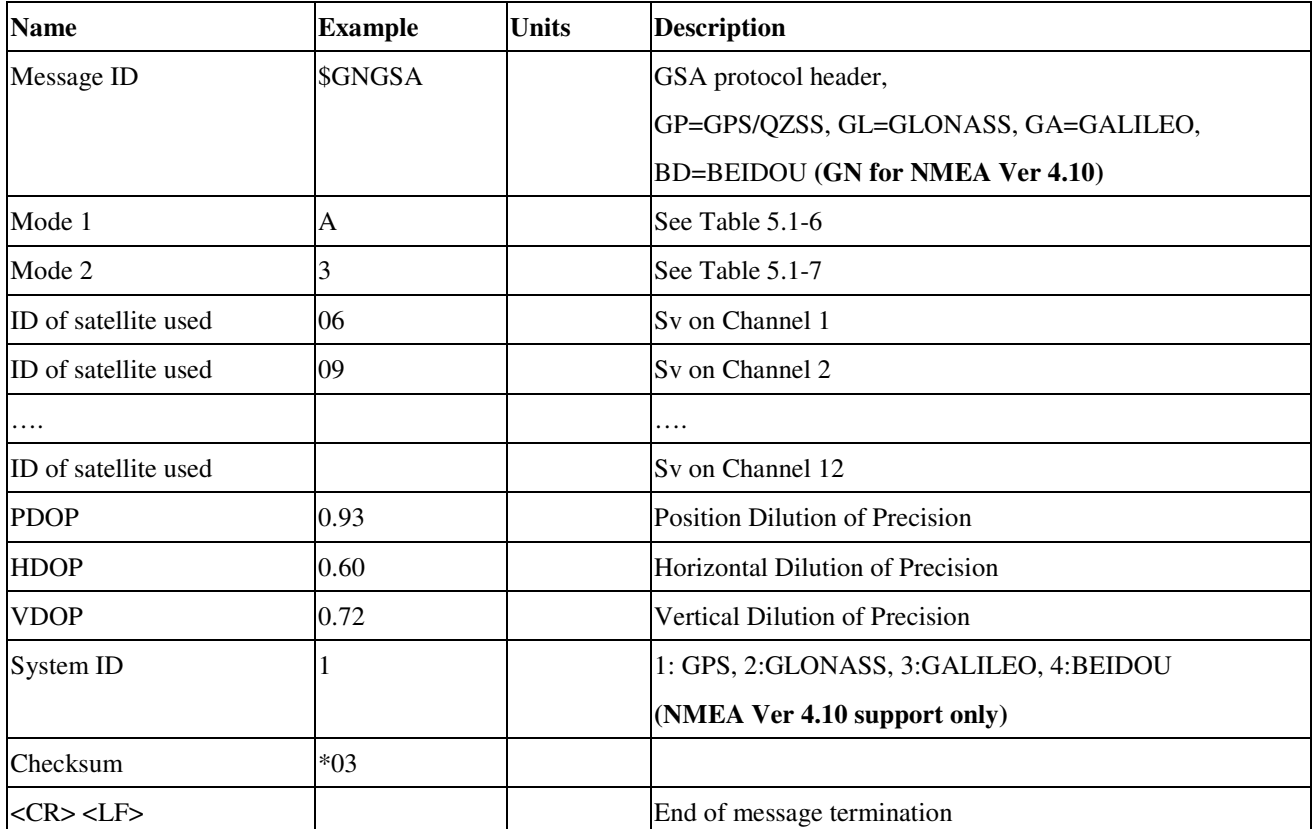

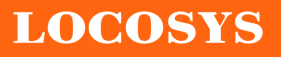

20F.-13, No.79, Sec. 1, Xintai 5th Rd., Xizhi District, New Taipei City 221, Taiwan 1 886-2-8698-3698 886-2-8698-3699 www.locosystech.com/

*Table 5.1-6 Mode 1*

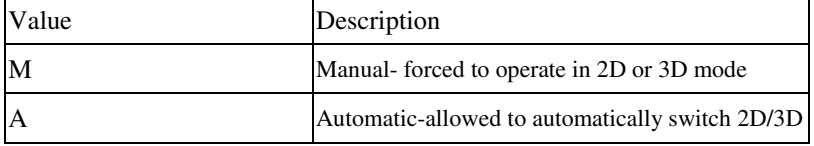

*Table 5.1-7 Mode 2*

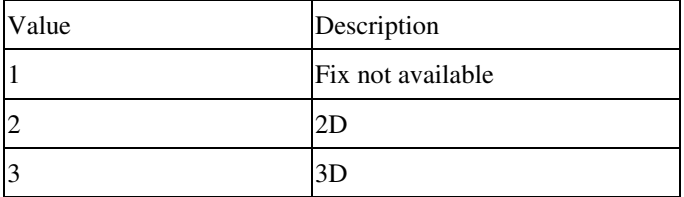

### **GSV---GNSS Satellites in View**

Table 5.1-8 contains the values for the following example:

\$GPGSV,3,1,11,19,72,094,35,50,60,167,31,17,55,123,34,06,50,013,37,0\*64

\$GPGSV,3,2,11,02,38,318,31,09,38,077,28,05,37,240,35,12,24,300,28,0\*60

\$GPGSV,3,3,11,04,14,048,24,28,11,175,26,25,02,320,,0\*57

\$BDGSV,4,1,16,27,65,067,45,03,60,206,41,01,51,136,38,08,50,349,35,0\*7B

\$BDGSV,4,2,16,10,43,228,38,13,41,314,40,30,40,328,40,02,39,242,37,0\*77

\$BDGSV,4,3,16,04,39,117,36,07,35,200,36,06,27,171,31,16,24,175,,0\*7A

\$BDGSV,4,4,16,20,24,216,,28,21,115,37,05,16,258,,09,10,189,33,0\*7F

*Table 5.1-8* GSV Data Format

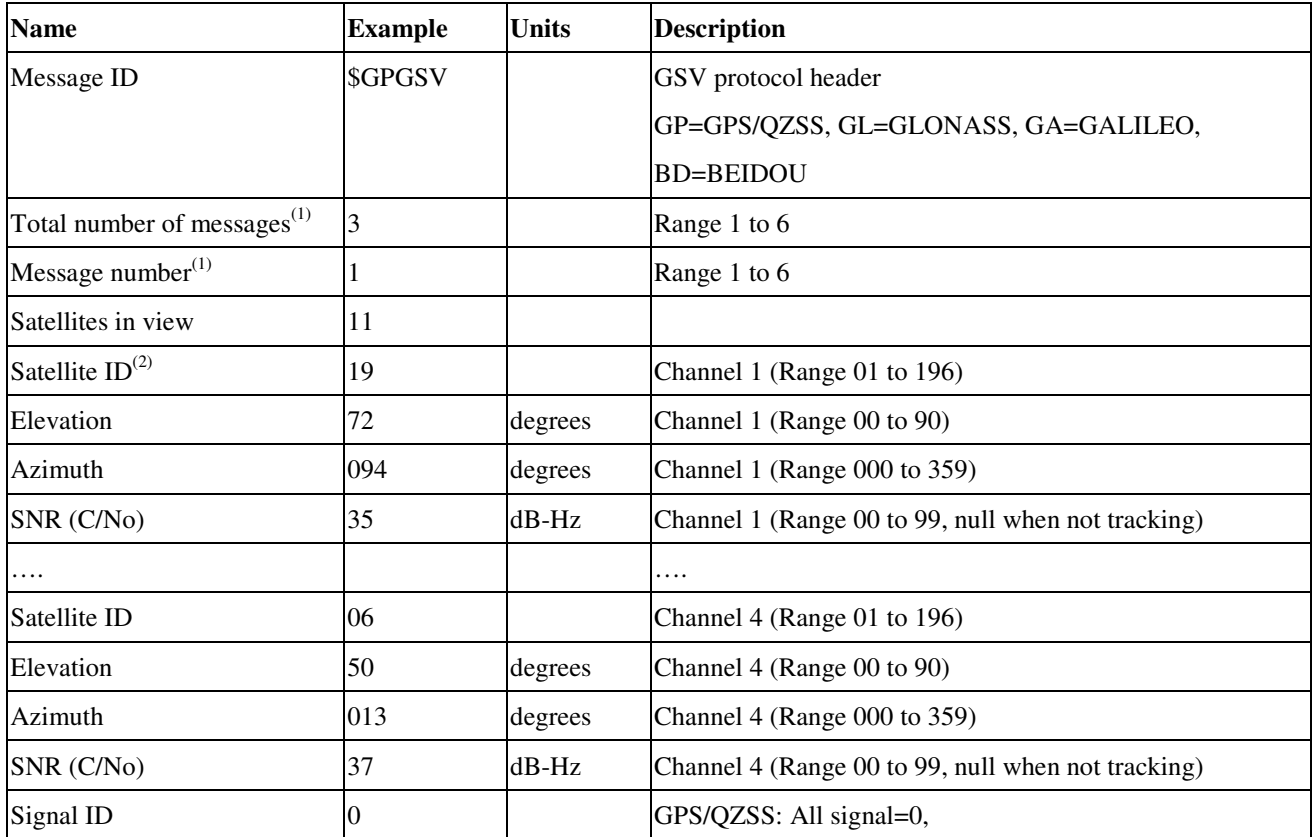

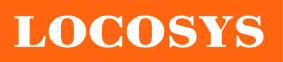

**LOCOSYS Technology Inc.** 20F.-13, No.79, Sec. 1, Xintai 5th Rd., Xizhi District, New Taipei City 221, Taiwan <sup>■</sup>886-2-8698-3698 886-2-8698-3699 www.locosystech.com/

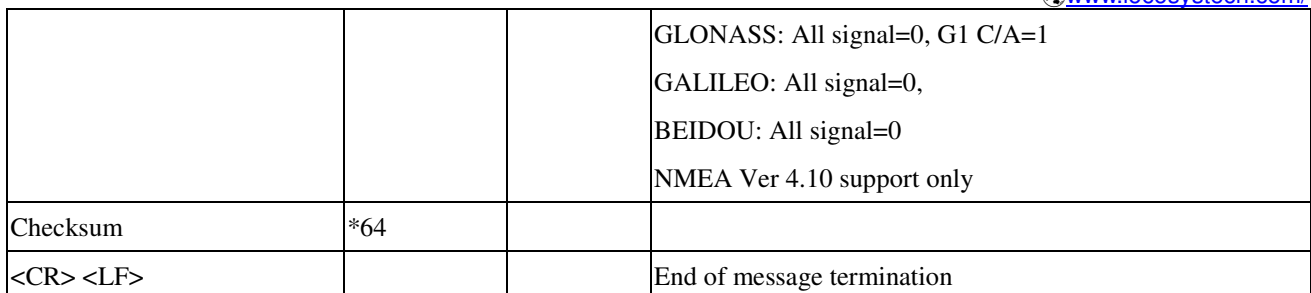

Note (1): Depending on the number of satellites tracked multiple messages of GSV data may be required.

Note (2): GPS ID: 01~32, SBAS ID: 33~64, QZSS ID: 193~196, BEIDOU ID: 01~32, GALILEO ID: 01~32.

### **RMC---Recommended Minimum Specific GNSS Data**

Table 5.1-9 contains the values for the following example:

\$GNRMC,183015.000,A,2503.7123,N,12138.7446,E,0.01,34.92,270812,,,D,V\*39

*Table 5.1-9* RMC Data Format

| <b>Name</b>                      | <b>Example</b> | <b>Units</b> | <b>Description</b>                 |
|----------------------------------|----------------|--------------|------------------------------------|
| Message ID                       | <b>\$GNRMC</b> |              | RMC protocol header                |
| UTC Time                         | 183015.000     |              | hhmmss.sss                         |
| <b>Status</b>                    | A              |              | A=data valid or V=data not valid   |
| Latitude                         | 2503.7123      |              | ddmm.mmmm                          |
| N/S Indicator                    | N              |              | N=north or S=south                 |
| Longitude                        | 12138.7446     |              | dddmm.mmmm                         |
| E/W Indicator                    | E              |              | E=east or W=west                   |
| Speed over ground                | 0.01           | knots        | True                               |
| Course over ground               | 34.92          | degrees      |                                    |
| Date                             | 270812         |              | ddmmyy                             |
| Magnetic variation               |                | degrees      |                                    |
| Variation sense                  |                |              | E=east or W=west (Not shown)       |
| Mode                             | D              |              | $N = No$ position fix              |
|                                  |                |              | $A =$ Autonomous GNSS fix          |
|                                  |                |              | $D =$ Differential GNSS fix        |
|                                  |                |              | $R = RTK$ fixed                    |
|                                  |                |              | $F = RTK$ float                    |
|                                  |                |              | $E =$ Estimated/Dead reckoning fix |
| Navigational status<br>indicator | V              |              | $S = S$ afe                        |
|                                  |                |              | $C =$ Caution                      |
|                                  |                |              | $U = Unsafe$                       |
|                                  |                |              | $V = V$ oid                        |
|                                  |                |              | (NMEA Ver 4.10 support only)       |

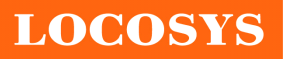

20F.-13, No.79, Sec. 1, Xintai 5th Rd., Xizhi District, New Taipei City 221, Taiwan **<sup></sub> 886-2-8698-3698**</sup> 886-2-8698-3699 www.locosystech.com/

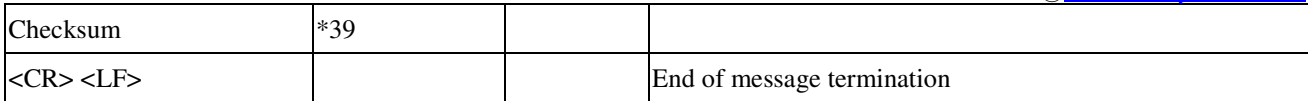

### **VTG---Course Over Ground and Ground Speed**

Table 5.1-10 contains the values for the following example:

\$GNVTG,196.90,T,,M,0.01,N,0.01,K,D\*21

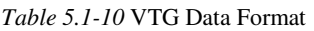

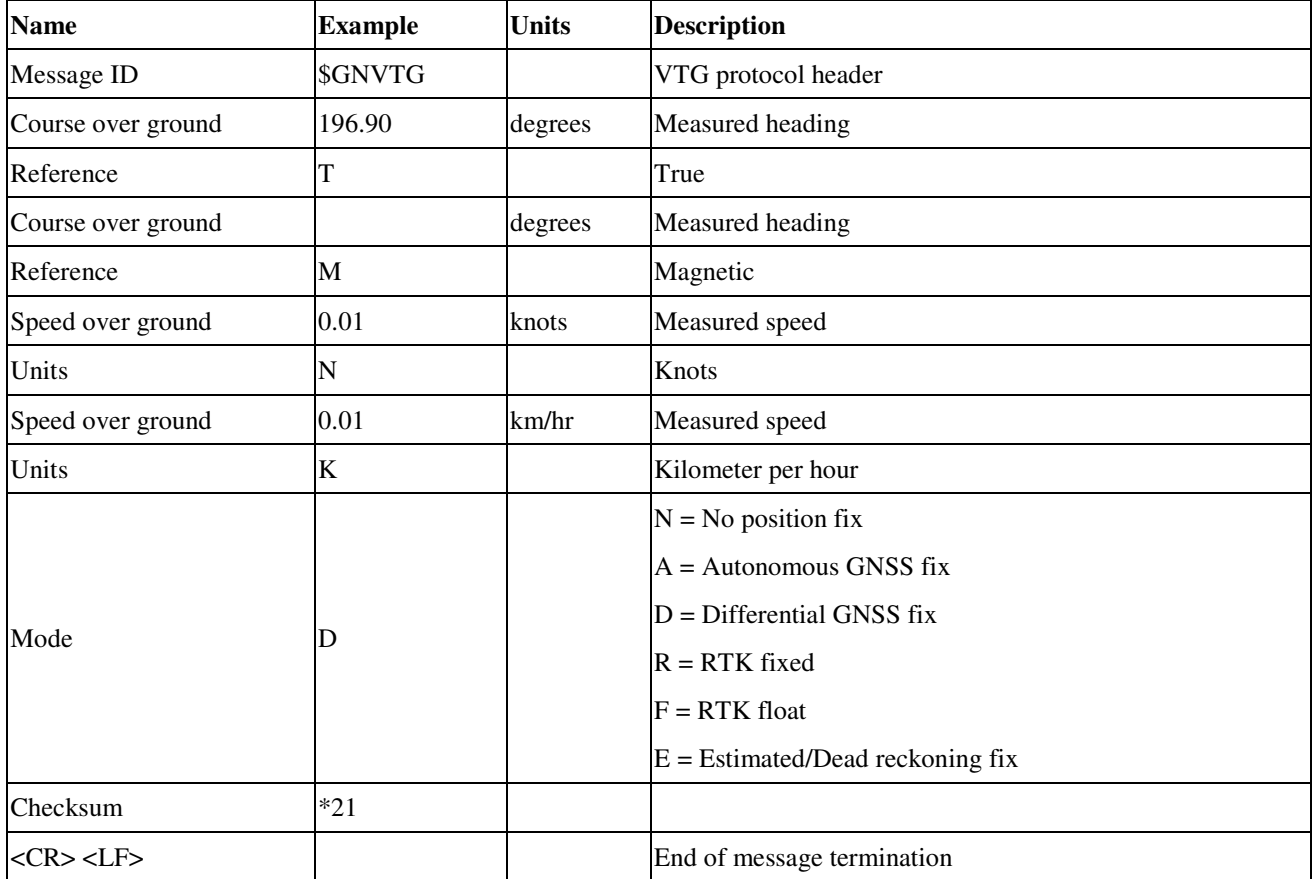

# 5.2 Proprietary NMEA input/output message

Please refer to MTK proprietary message.

## 5.3 Examples to configure the power mode of GNSS module

The GNSS module supports different power modes that user can configure by issuing software commands.

### 5.3.1 Standby mode

User can issue software command to make GNSS module go into standby mode that consumes less than 500uA current. GNSS module will be awaked when receiving any byte. The following flow chart is an example to make GNSS module go into standby mode and then wake up.

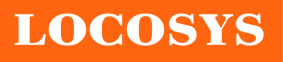

#### **LOCOSYS Technology Inc.** 20F.-13, No.79, Sec. 1, Xintai 5th Rd., Xizhi District, New Taipei City 221, Taiwan **<sup></sub> 8</sup>886-2-8698-3698**

 886-2-8698-3699 www.locosystech.com/

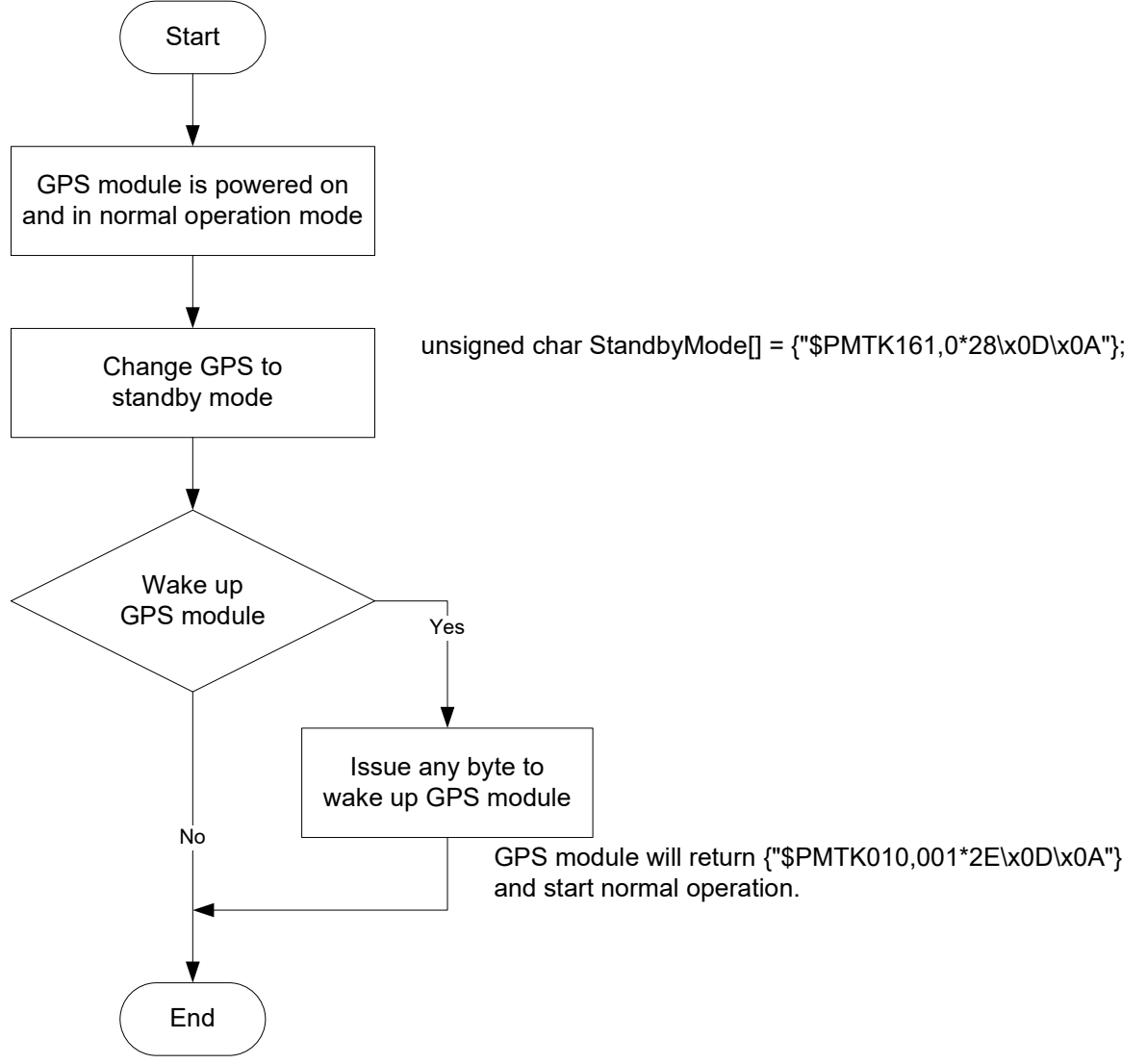

## 5.3.2 Periodic mode

When GNSS module is commanded to periodic mode, it will be in operation and standby periodically. Its status of power consumption is as below chart.

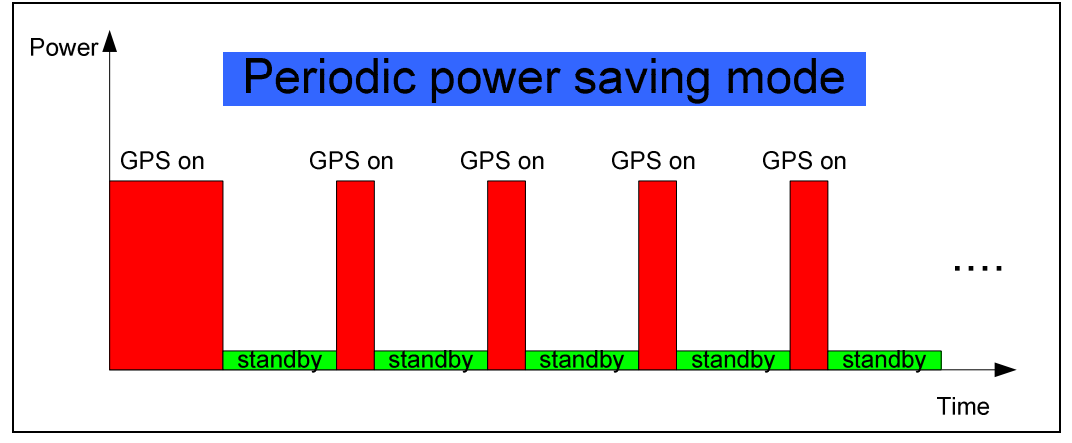

The following flow chart is an example to make GNSS module go into periodic mode and then back to normal operation mode.

**LOCOSYS Technology Inc.** 20F.-13, No.79, Sec. 1, Xintai 5th Rd., Xizhi District, New Taipei City 221, Taiwan **<sup></sub> 886-2-8698-3698**</sup> 886-2-8698-3699

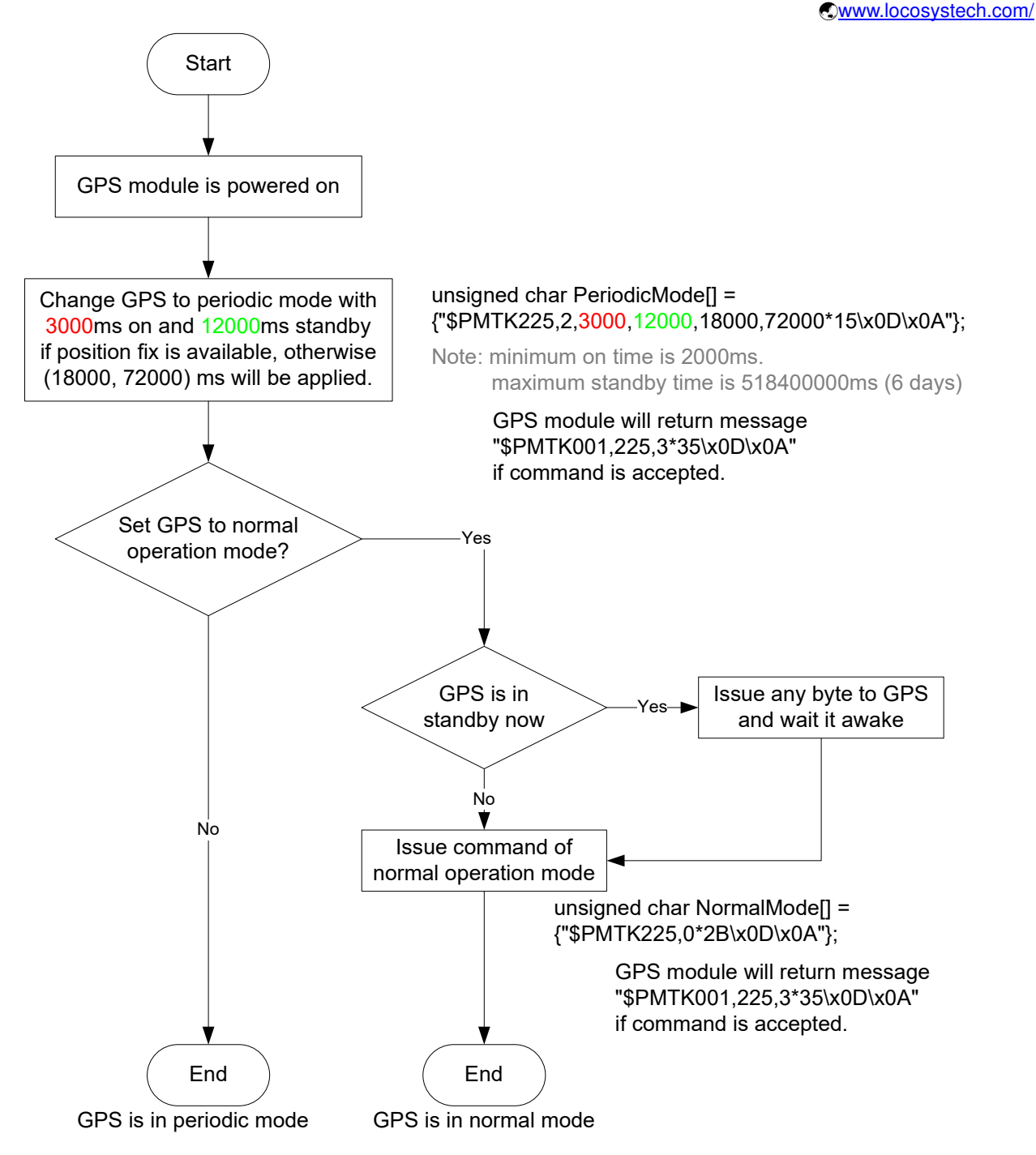

# 5.3.3 AlwaysLocate<sup>TM</sup> mode

AlwaysLocate<sup>TM</sup> is an intelligent controller of periodic mode. Depending on the environment and motion conditions, GNSS module can adaptively adjust working/standby time to achieve balance of positioning accuracy and power consumption. In this mode, the host CPU does not need to control GNSS module until the host CPU needs the GNSS position data. The following flow chart is an example to make GNSS module go into AlwaysLocate<sup>Tm</sup> mode and then back to normal operation mode.

Note: AlwaysLocate<sup>TM</sup> is a trade mark of MTK.

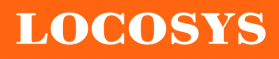

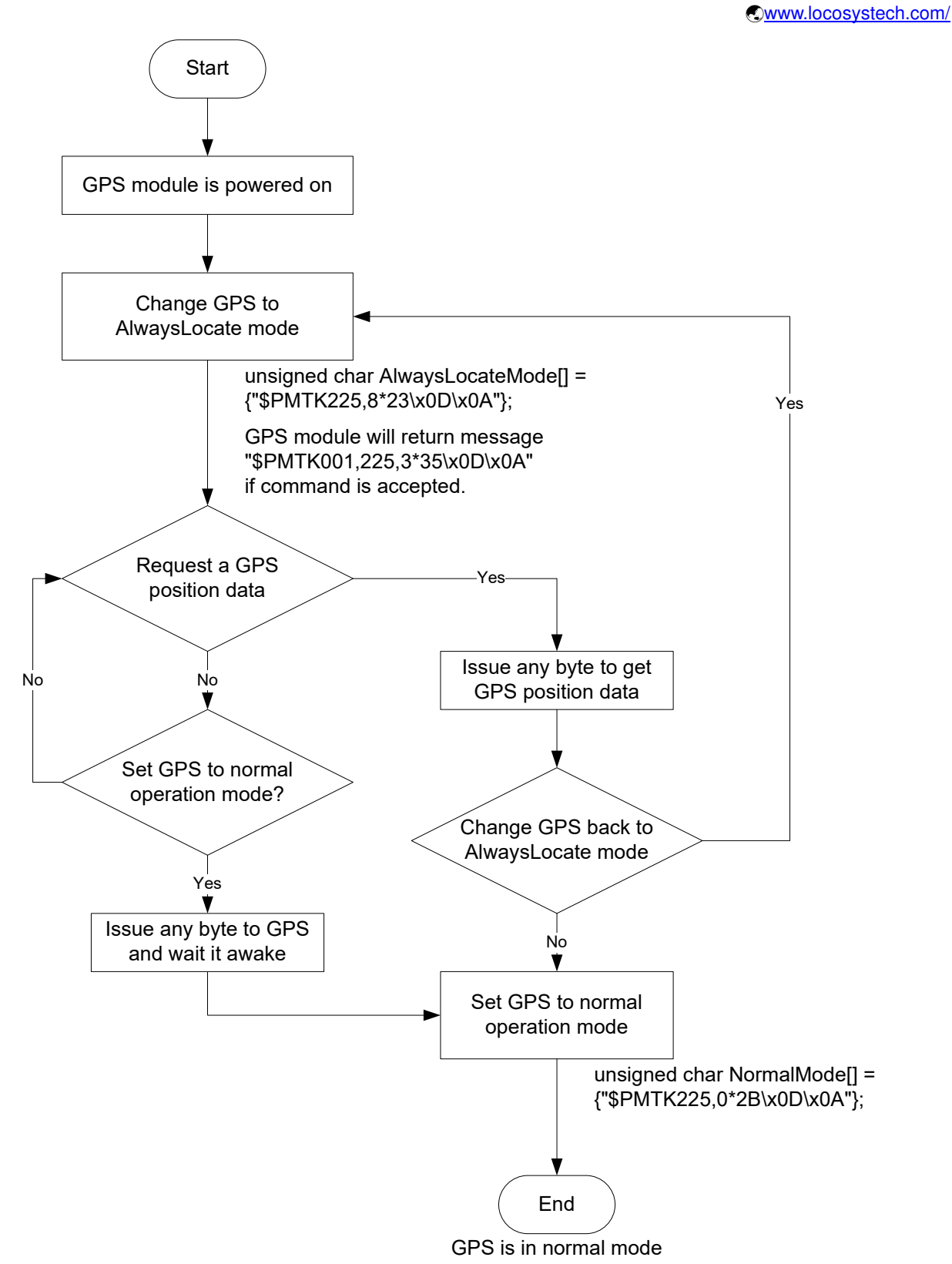

## 5.4 Data logger

The GNSS module has internal flash memory for logging GNSS data. The configurations include time interval, distance, speed, logging mode, and … etc. For more information, please

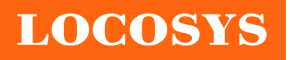

contact us.

### 5.5 Examples to configure the update rate of GNSS module

The GNSS module supports up to 10Hz update rate that user can configure by issuing software commands. Note that the configurations by software commands are stored in the battery-backed SRAM that is powered through VBACKUP pin. Once it drains out, the default/factory settings will be applied.

Due to the transmitting capacity per second of the current baud rate, GNSS module has to be changed to higher baud rate for high update rate of position fix. The user can use the following software commands to change baud rate.

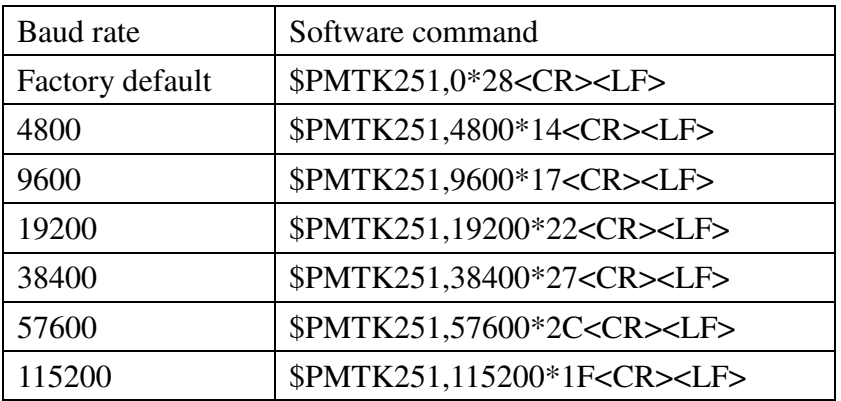

Note: <CR> means Carriage Return, i.e. 0x0D in hexadecimal. <LF> means Line Feed, i.e. 0x0A in hexadecimal.

If the user does not want to change baud rate, you can reduce the output NMEA sentences by the following software commands.

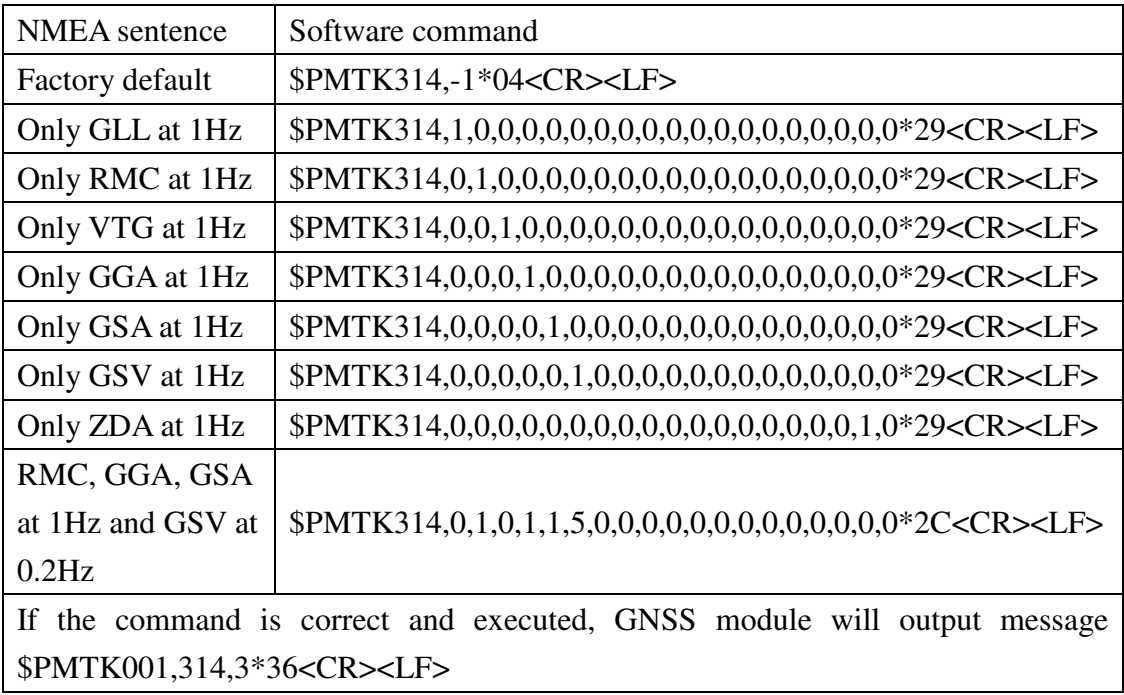

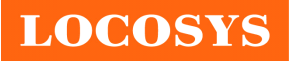

**LOCOSYS Technology Inc.** 20F.-13, No.79, Sec. 1, Xintai 5th Rd., Xizhi District, New Taipei City 221, Taiwan **<sup></sub> 886-2-8698-3698**</sup> 886-2-8698-3699 www.locosystech.com/

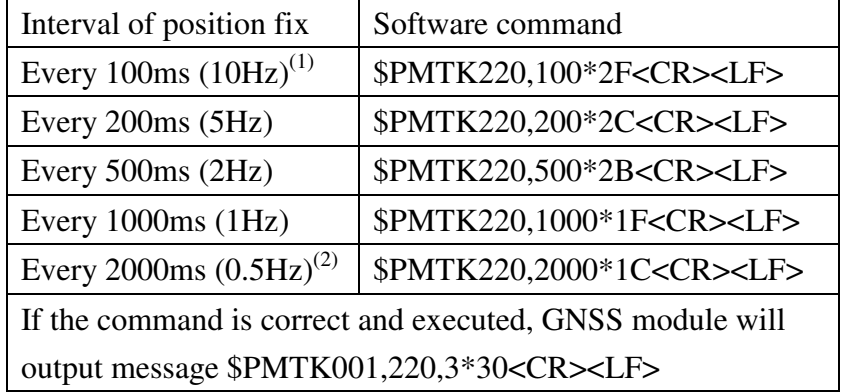

After the GNSS module is changed to higher baud rate or reduced NMEA sentence, the user can configure it to high update rate of position fix by the following commands.

Note 1: The minimum interval of position fix is 100ms, i.e. the maximum update rate is 10Hz.

Note 2: The current consumption is the same with the update rate of 1Hz.

### 5.6 Configure the static navigation parameter

The output position of GNSS module will keep the same and output speed will be zero if the actual speed is below the threshold of the static navigation parameter. This is useful for different applications. For example, the car stopped at a red light will get stationary GNSS position if the threshold is 1.5m/s. It is better to disable this function by setting threshold to 0 for pedestrian navigation.

The format of the software command is as below.

\$PMTK386,speed threshold\*checksum<CR><LF>

The unit of speed threshold is meter per second. The range of speed threshold is from 0.1m/s to 2.0m/s. Value 0 is to disable the function.

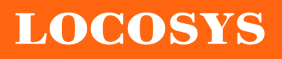

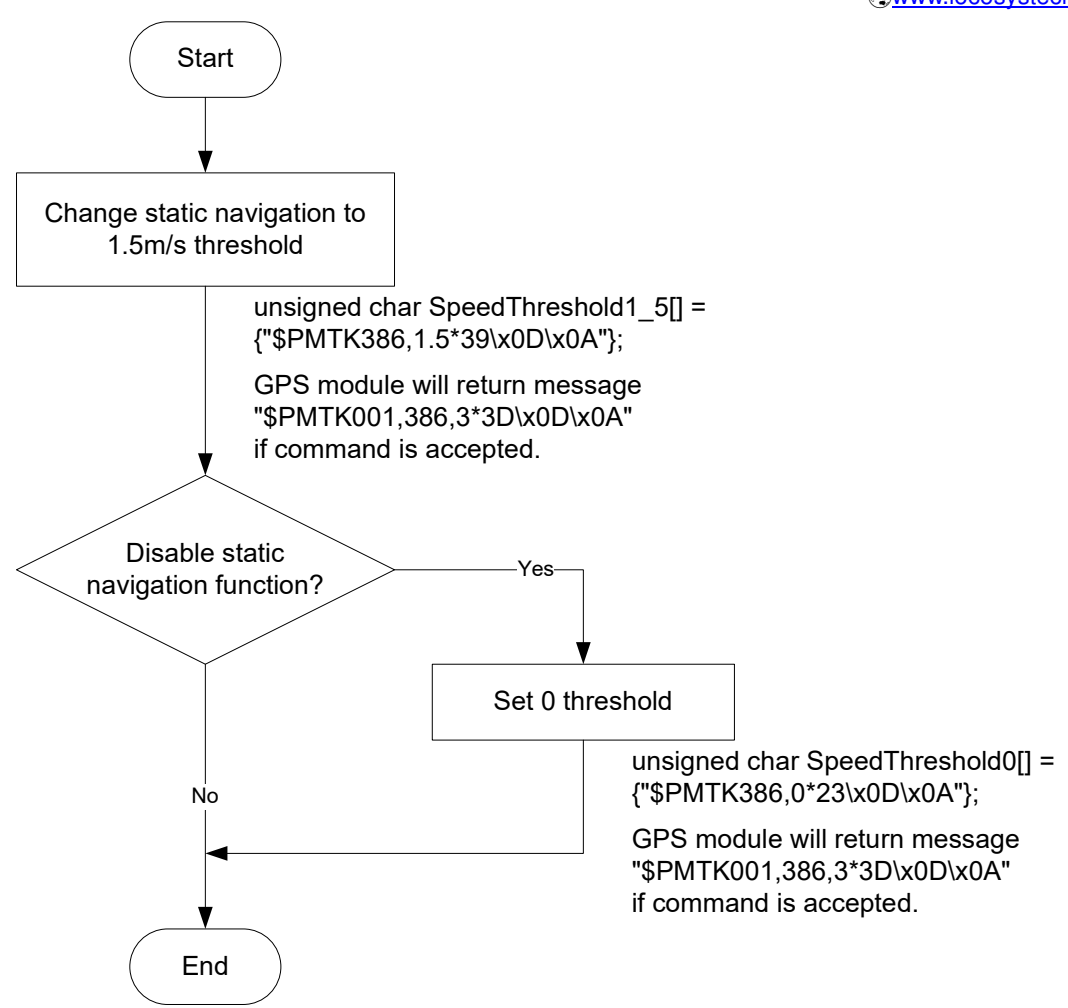

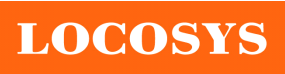

# 6 Pin assignment and descriptions

## Table 6-1 Pin descriptions of PCIe Mini card

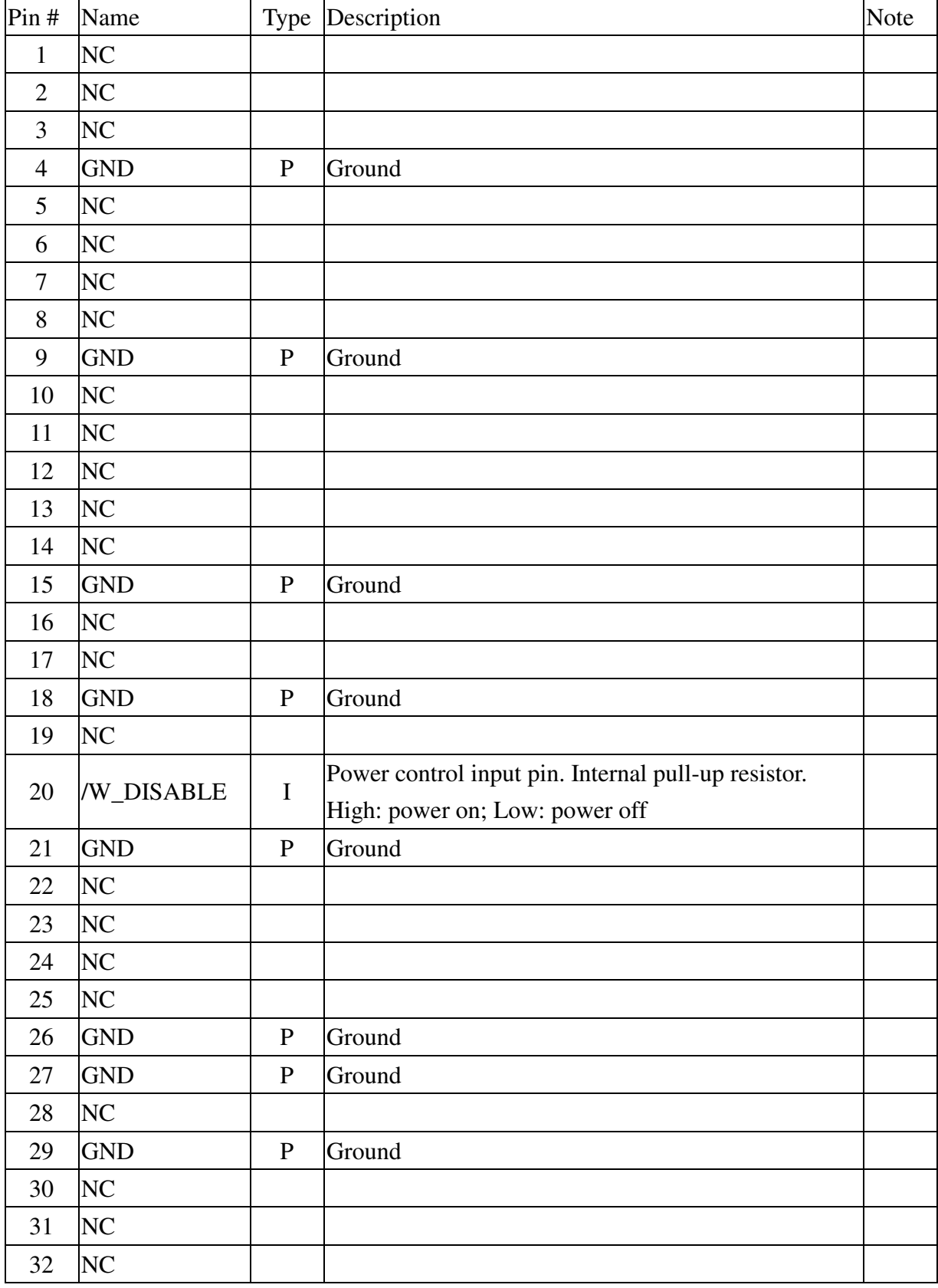

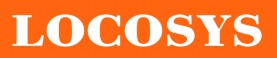

20F.-13, No.79, Sec. 1, Xintai 5th Rd., Xizhi District, New Taipei City 221, Taiwan ℡ 886-2-8698-3698 886-2-8698-3699 www.locosystech.com/

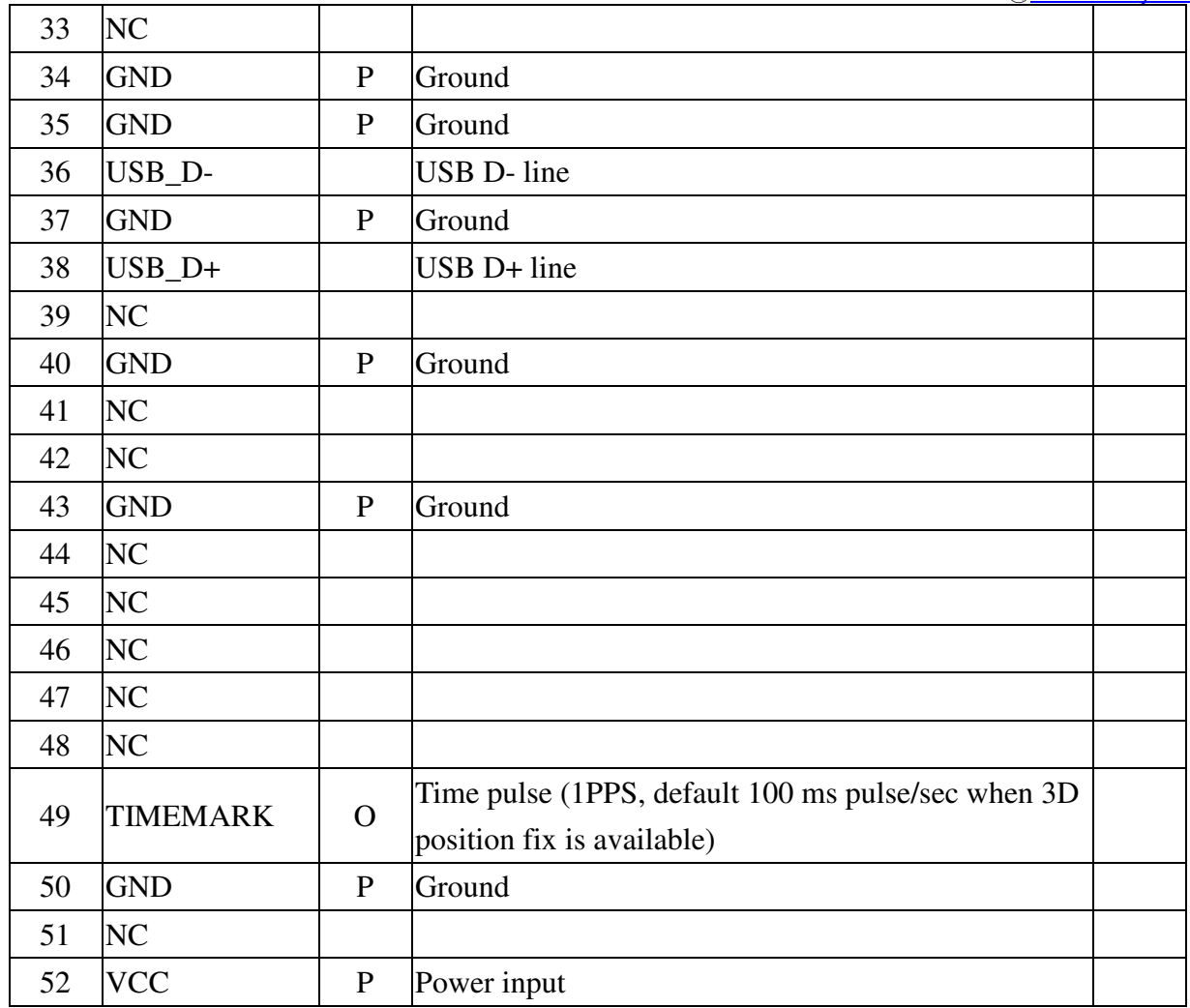

## 7 DC & Temperature characteristics

## 7.1 DC Electrical characteristics

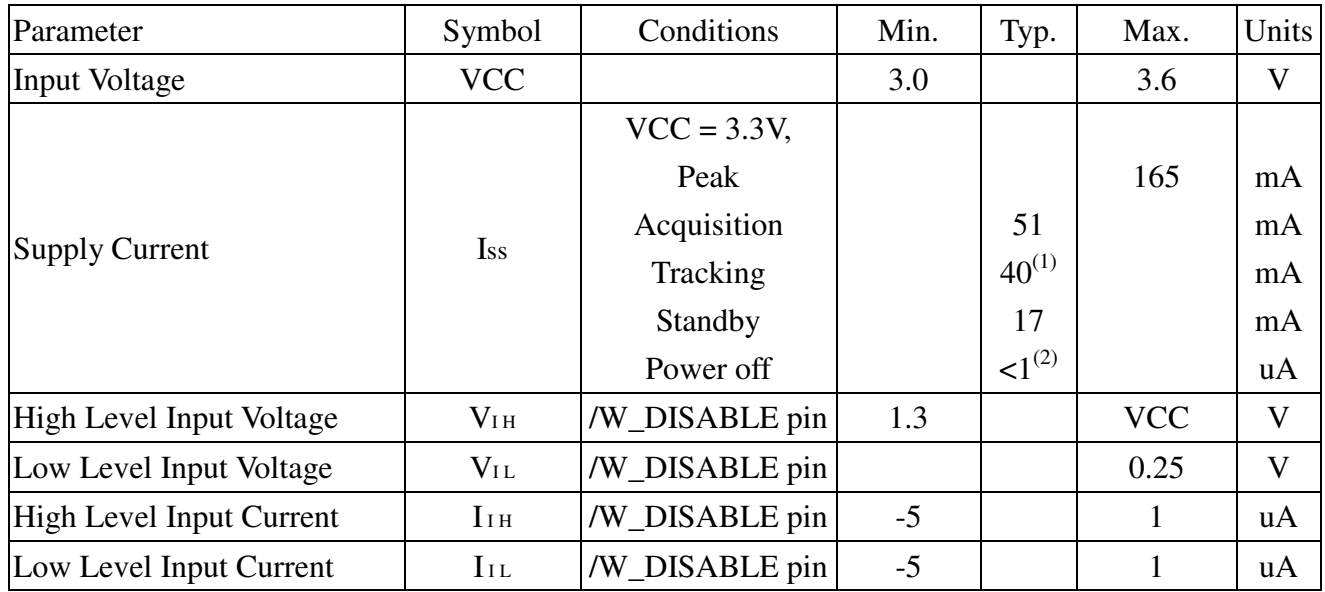

Note (1): Measured when position fix (1Hz) is available, input voltage is 3.3V and the function of self-generated ephemeris prediction is inactive.

Note (2): Measured when /W\_DISABLE pin is at low level.

### 7.2 Temperature characteristics

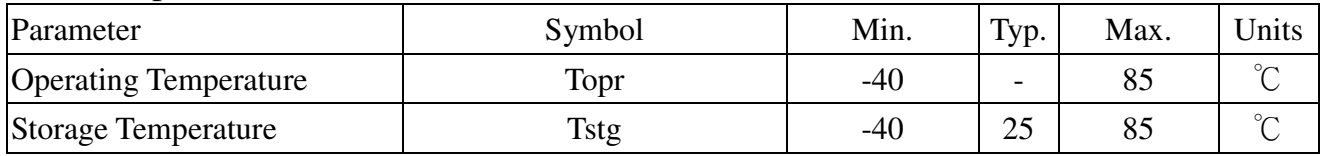

Note: The operating and storage temperature of the built-in micro battery are -20 ~ +60 °C and -40 ~ +60 °C

respectively. GNSS module will still work even the battery is broken or short due to temperature or other issues.

## 8 Mechanical specification

The dimension and pin definition are compliant with PCI Express Mini Card Revision 1.2.

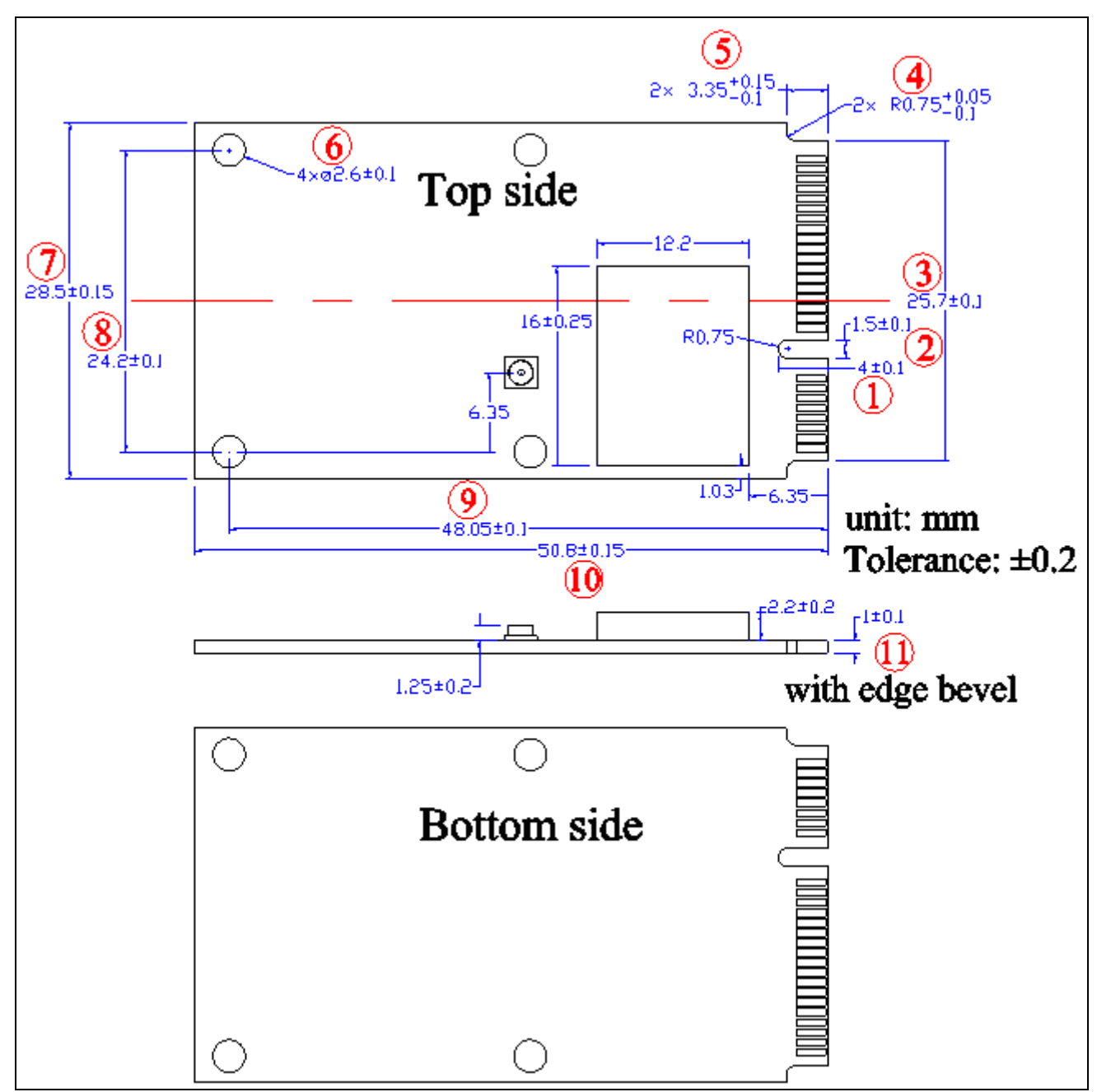

# 8.1 Outline dimensions of LS26030-B

### **LOCOSYS Technology Inc.**

20F.-13, No.79, Sec. 1, Xintai 5th Rd., Xizhi District, New Taipei City 221, Taiwan <sup>■</sup>886-2-8698-3698 886-2-8698-3699 www.locosystech.com/

### (5) ⑥  $\frac{4}{12}$  R0.75 $^{+0.05}_{-0.1}$  $2 \times 3.35^{+0.15}_{-0.1}$  $2 \times 2.6 \pm 0.1$ 4 Top side  $-12.2$  $\mathcal{D}$ <br>28.5±0.15  $t_{\pm 0.1}$ 25 16±0.25  $r^{1.5 \pm 0.1}$  $\circledast$ R0.75  $24.2 \pm 0.1$ ⊙ 6.35  $1.033$  $\left( \begin{matrix} 9 \end{matrix} \right)$  $-6.35$ unit: mm 23.9±0.1 26.65±0.15 Tolerance:  $\pm 0.2$ ÁÒ, £2.2±0.2  $t^{1\pm0.1}$  $\vec{\pi}$  (i) with edge bevel 1,25±0.2 Bottom side

## 8.2 Outline dimensions of LS26031-B

### **LOCOSYS Technology Inc.** 20F.-13, No.79, Sec. 1, Xintai 5th Rd., Xizhi District, New Taipei City 221, Taiwan <sup>®</sup>886-2-8698-3698 886-2-8698-3699 www.locosystech.com/

## 9 Packing information

Both LS26030-B and LS26031-B use the same package.

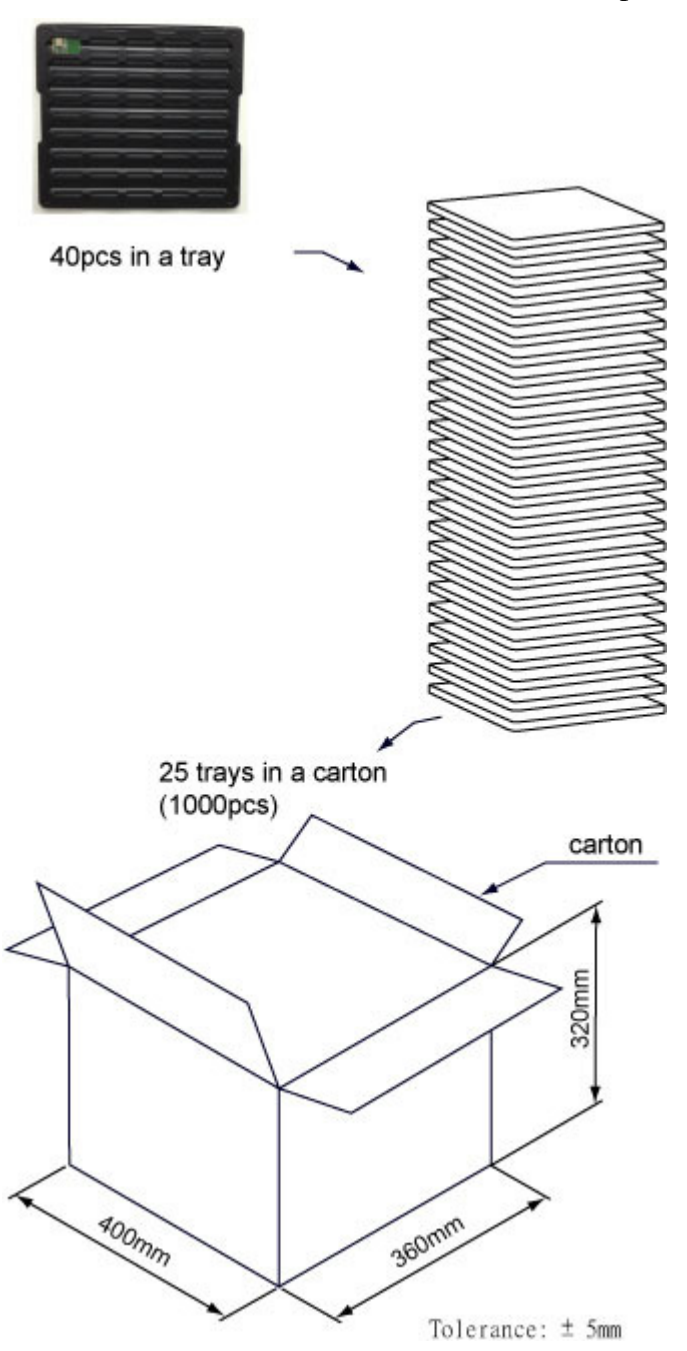

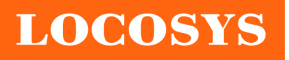

# Document change list

## Revision 1.0

- First release on Oct.  $16<sup>th</sup>$ , 2013.
- Revision 1.1 (July 24, 2020)
- Revised protocol support NMEA 0183 version from 4.10 to 4.00 in the section 4.
- Added "Note 1" in the section 4.
- Revised section 5.1 NMEA output message